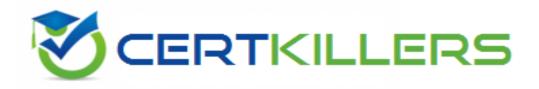

## Adobe

## 9A0-127 Exam

Adobe® ColdFusion 9 ACE Exam

Thank you for Downloading 9A0-127 exam PDF Demo

### You can Buy Latest 9A0-127 Full Version Download

https://www.certkillers.net/Exam/9A0-127

https://www.certkillers.net

Given the following code stub: <cfset obj = {key='Apple',basic=['one','two']} /> Which returns the string "two"?

A. obj.key.basic B. obj.basic[2] C. obj.basic[1] D. obj.basic.2

Answer: B

#### Question: 2

Given the following snippet: <cfset x=2> <cfoutput> #--x# - #x++# </cfoutput> What is the output?

A. 1 - 1

B. 1 - 3

C. 1 - 2

D. -1

Answer: A

#### **Question: 3**

What is the value of the variable b when the following code block executes? <cfscript>

a = 0; b = 1; a = (a)?b:a; if (a) { b = "apple"; }{ b = "pear"; } </cfscript> A. 1 B. 0

C. apple

## https://www.certkillers.net

Page 3

D. pear

**Answer: D** 

#### Question: 4

- C. "The answer is three"
- D. "There is no answer"

Answer: A

#### **Question: 5**

Given the follow code snippet: <cfset startTime = CreateDateTime(2009,1,1,0,0,0)> <cfset endTime = CreateDateTime(2009,1,3,12,0,0)> <cfset i = 2> <cfloop from="#startTime#" to="#endTime#" index="i" step="#CreateTimeSpan(1,0,0,0)#"> Hello World! <br /> </cfloop> How many times does the loop iterate?

A. 2 B. 3 C. 4 D. 12

Answer: B

#### **Question: 6**

You want to convert a query column containing numeric data into a comma-delimited list. Which function should you use?

## https://www.certkillers.net

A. ValueList() B. ArrayToList()

- C. ColumnList()
- D. ListAppend()

Answer: A

#### **Question: 7**

You want to load a single entity of type ART from your ORM, using the primary key value 5 as a filter. Which two function signatures can you use to accomplish this task? (Choose two.)

- A. EntityLoadByPK("ART", 5)
- B. EntityLoadSingleValue("ART", 5)
- C. EntityLoad("ART", 5)
- D. EntityLoadByExample("ART", 5)
- E. EntityLoad("ART", 5, true)

Answer: A, E

#### **Question: 8**

A page in your application is accessed at http://localhost/scope.cfm?init=false. In which variable scope is the init variable available?

- A. Attributes
- B. Application
- C. URL
- D. Form

Answer: C

#### **Question: 9**

Which code segment can be used to store an array of structures as a client variable?

A. <cfset client.myarray = "#adata#">

- B. <cfset client.myarray = valuelist(adata)>
- C. <cfset client.myarray = serializeJSON(adata)>
- D. <cfset client.myarray = adata>

Answer: C

#### **Question: 10**

Your application has the following query which is invalid:

https://www.certkillers.net

<cftry>

A. cfcatch.message

B. cfcatch.type

C. cfcatch.detail

D. cfcatch.errorCode

etters not

Answer: C

## Thank You for trying 9A0-127 PDF Demo

To Buy Latest 9A0-127 Full Version Download visit link below

https://www.certkillers.net/Exam/9A0-127

# Start Your 9A0-127 Preparation

[Limited Time Offer] Use Coupon "CKNET" for Further discount on your purchase. Test your 9A0-127 preparation with actual exam questions.

https://www.certkillers.net